## Операторы

Набор операторов (операций) в VHDL обеспечивает возможность работы с предопределнными типами данных.

Список операций приведен в табл. 1.

Строки табл. 2 располагаются в порядке старшинства (от низшего к высшему) операторов. Операторы, находящиеся в одной строке, обладают одинаковым старшинством (приоритетом). Таким образом, операции нижней строки табл. 2 обладают наибольшим приоритетом и выполняются первыми, в частности, логический оператор not выполняется прежде других логических операторов.

Таблина 1

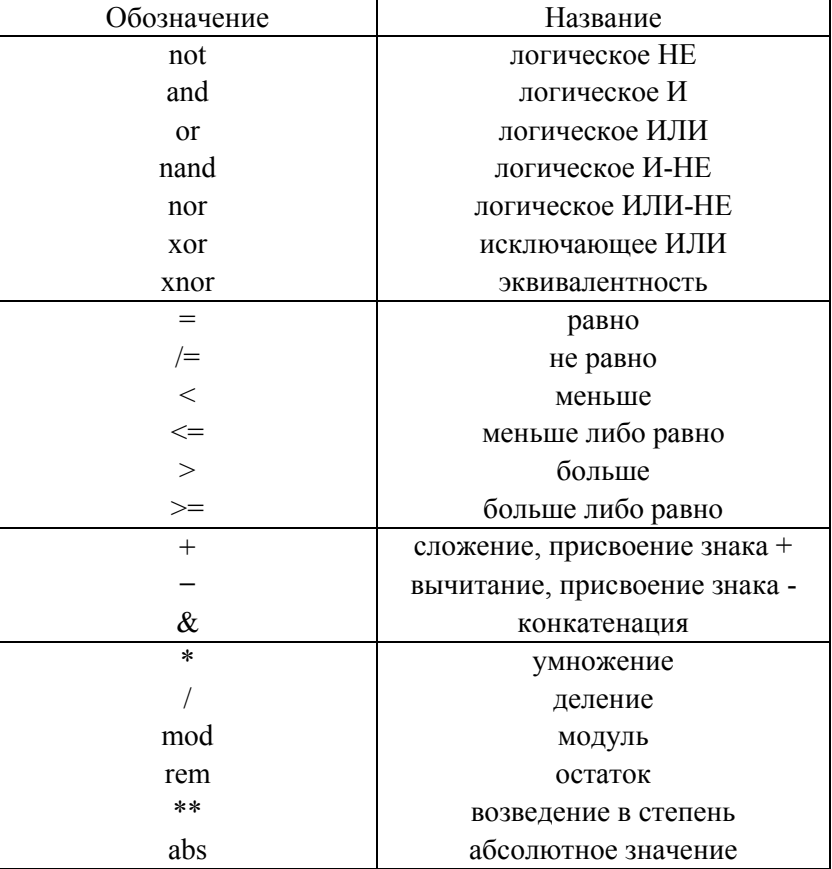

Операции языка VHDL

Исходя из контекста VHDL-кода следует отличать оператор <= (назначение сигнала) и оператор <= (меньше либо равно). Следует

унарные операции присвоения также отличать знака  $+-$  от соответствующих бинарных операций сложения и вычитания.

Замечание. Лля устранения неоднозначностей трактовки старшинства операций используются скобки.

выражение  $\kappa$ A nand nand  $C_{\mathcal{V}}$ Например, B неверно (синтаксическая ошибка). Данное выражение  $He$ представляет трехвходовый элемент И-НЕ (трехвходовую NAND-ячейку). Правильная запись «not (A and B and C)». Запись «A nand (B nand C)» не есть то же самое, что «(A nand B) nand C».

Таблина 2

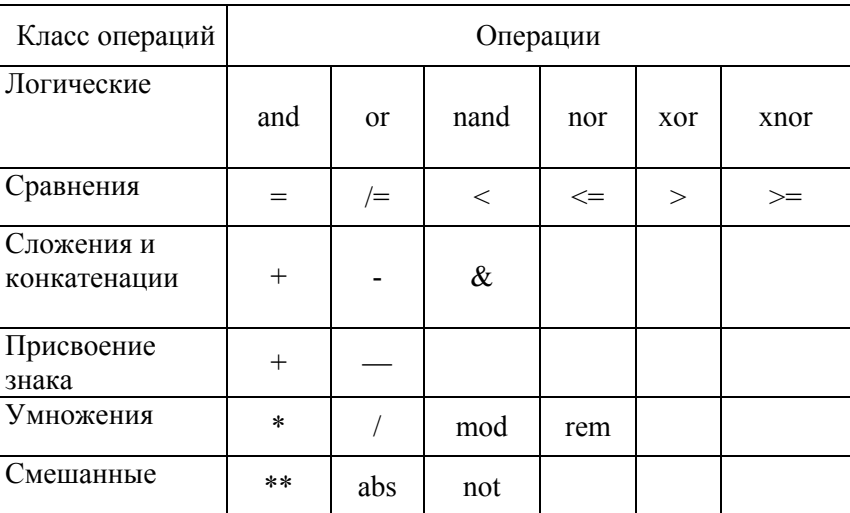

Классификация операций

В табл. 3 сведены логические и арифметические операторы, а также указаны типы операндов и результатов выполнения операций.

Не все эти операторы могут быть автоматически синтезированы (т.е. превращены в реальную схему). Например, оператор деления  $\langle$  не может быть синтезирован автоматически. При этом все операторы могут использоваться при моделировании.

За каждым оператором, который может быть синтезирован, стоят реальные аппаратные ресурсы, т.е. если вы ставите знак  $+(*)$ , то в железе реализуется блок сумматора (умножителя).

По-умолчанию, большинство арифметических операторов (см табл. 3) применимы к сигналам типа integer. Это не всегда удобно, потому что в реальных схемах используются только два типа данных: std logic и std logic vector. При этом над ними также необходимо совершать арифметические операции. Для этого необходимо: перегрузить арифметические операторы, чтобы они применялись и к типам данных std\_logic и std\_logic\_vector и/или ввести функции перевода сигналов из типа integer в std\_logic\_vector и наоборот. Для этого есть следующие варианты.

Использовать следующие пакеты из библиотеки ieee.

use ieee.std logic arith.all;

use ieee.std logic unsigned.all;

В этих библиотеках существуют переводные функции из integer в std\_logic\_vector и наоборот. Пусть:

signal a  $int$ : integer range 0 to 255;

signal a vec : std logic vector (7 downto 0);

Тогда можно писать:

a int  $\le$  conv integer(a vec);

Или в обратную сторону:

a vec  $\leq$  conv std logic vector(a int,8);

Второй аргумент функции conv\_std\_logic\_vector указывает, какой разрядности должен быть результат преобразования.

Пакет ieee.std\_logic\_arith содержит перегруженные определения арифметических операторов (+,-,\*), а также функции перевода conv\_integer и conv\_std\_logic\_vector.

Пакет ieee.std\_logic\_unsigned позволяет применять эти операции к сигналам типа std\_logic\_vector, считая, они представляют беззнаковые целые числа. Это означает, что при использовании этих библиотек возможна следующая запись:

signal a : std logic vector(7 downto 0);

signal b : std logic vector(7 downto 0);

 $b \le a + 1$ ;

Вместо пакета ieee.std\_logic\_unsigned можно использовать пакет ieee.std\_logic\_signed. Тогда сигналы типа std logic vector будут представлять числа со знаком. Одновременное использование обоих пакетов не допускается.

Примеры арифметических операторов.

**Сложение (+)**

Real $X2 + 2.0$  -- если Real $X2$  есть сигнал типа

-- вещественный, то число 2 должно

 $1us + 3ns$  -- 1003ns

Таблица 3

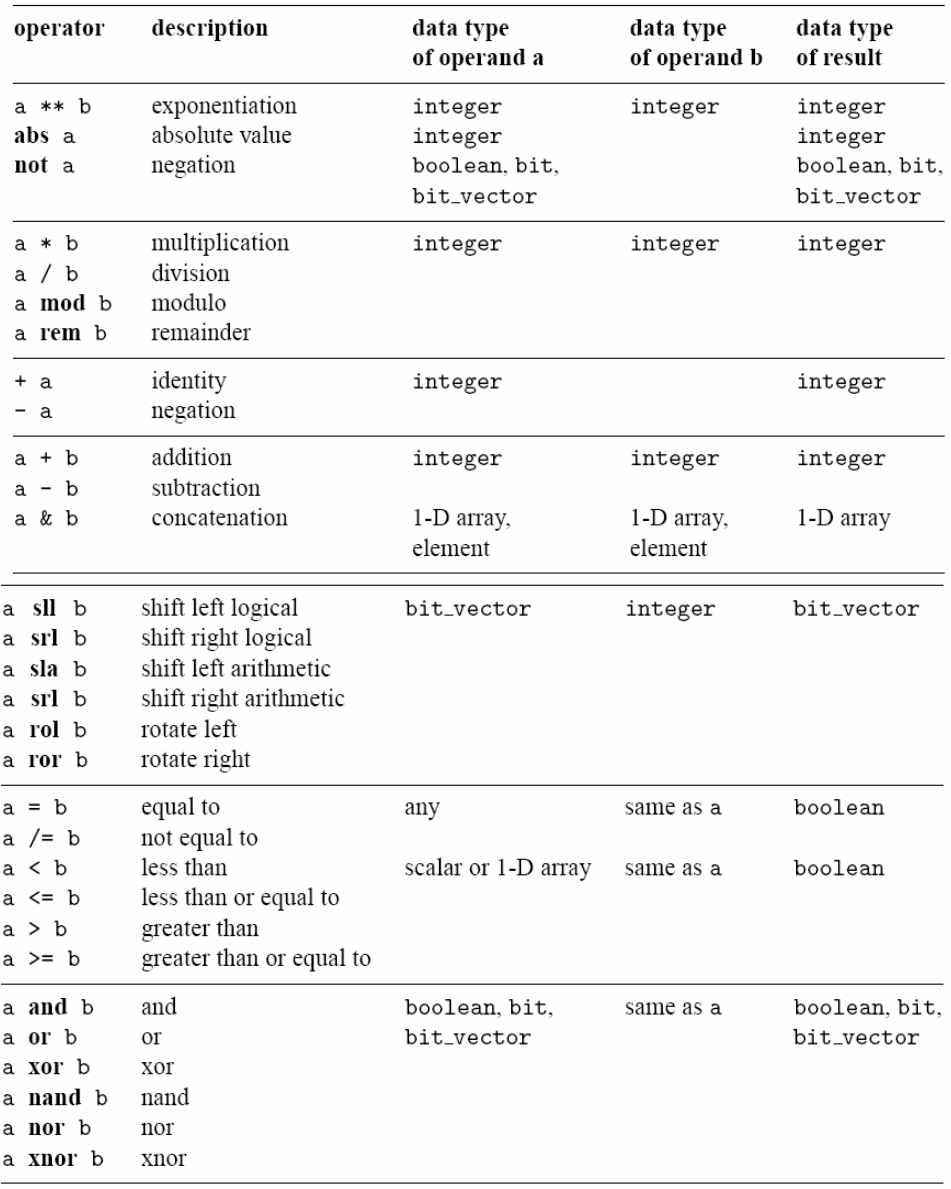

## Вычитание (-)

8.33 - 5 - неправильно, оба числа должны

-- быть одного типа

BusWidth - 1 - допустимо, если BusWidth типа integer Умножение (\*) 4\*SomeVal - допустимо, если SomeVal -- типа integer или time Деление (/)  $CLK/2$ - тип CLK - integer  $5.0/2.0$ -- результат - вещественное число 2.5  $10 \text{ns}/2 \text{ns}$  — результат 5 типа integer, но не time **Модуль**  $(mod)$ 6 mod 4 -- результат 2  $6 \mod (-4)$  -- результат -2  $(-6) \mod 4$ -- результат 2 **Остаток деления** (rem)  $6$  rem  $4$ -- результат 2 -- результат 2 6 rem  $(-4)$  $(-6)$  rem 4 -- результат -2 Экспонента (\*\*)  $c$  \*\* 0.5 -- неправильно в VHDL  $A^{**}2$ -- эквивалентно A \* A  $B ** 3$ - эквивалентно  $B * B * B$ Абсолютное значение (abs) -- результат 1  $a**hs**1$ -- результат 1  $abs(-1)$ abs $(5 * (-2))$  -- результат 10

В стандарте языка VHDL операции rem и mod определяются следующим образом.

Для операции L rem R должно выполняться соотношение  $L = (L/R) * R + (L$  rem R),

где L/R - целая часть частного, (L rem R) - результат выполнения операции rem (остаток). Остаток имеет знак операнда L.

Для операции L mod R должно выполняться соотношение

 $L = N * R + (L \mod R)$ ,

где N — некоторое целое число, (L mod R) - результат выполнения операции mod. Результат имеет знак операнда R.

Следует быть внимательным при переходе от битовых векторов к числам<sup>.</sup>

Bit vector  $(0 \text{ to } 7)$ ; -- возрастающий диапазон

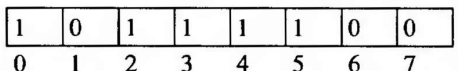

Число 61 (десятичное), старший разряд справа

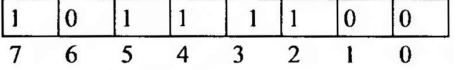

Bit vector (7 **downto** 0); -- убывающий диапазон Число 188 (десятичное), старший разряд слева

**Логические** операторы

выполняются для следующих типов данных:

- boolean:
- bit, bit\_vector;
- std logic, std logic vector;
- std ulogic, std ulogic vector.

Логические операторы **and, or, xor** имеют одинаковое старшинство и выполняются слева направо в выражениях. Оператор **not** имеет более высокое старшинство и выполняется прежде других операторов. В сложных логических выражениях порядок выполнения операторов регулируется скобками. Рекомендуем читателю применять скобки в затруднительных случаях. Например, для выражения

 $Z \leq A$  **and not** B or C; будет только отрицание В, в выражении

Z <= A **and not**(В **or** С); будет отрицание подвыражения В **or** С, находящегося в скобках.

## *Операторы сдвига*

Данные операторы поясним на примере семиразрядного битового вектора My Bus

**signal** MyBus: bit\_vector(7 **downto** 0) := "01101001"; Логический сдвиг влево (Shift Left Logical) оператор **sll**

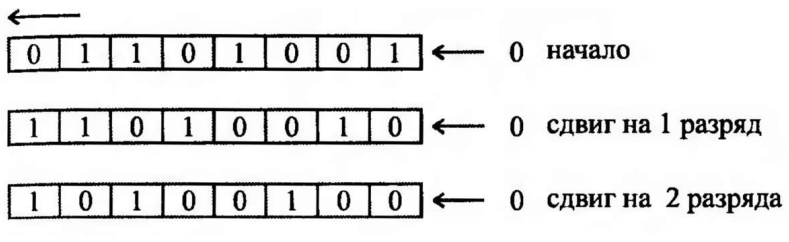

Логический сдвиг вправо (Shift Right Logical) оператор **srl**

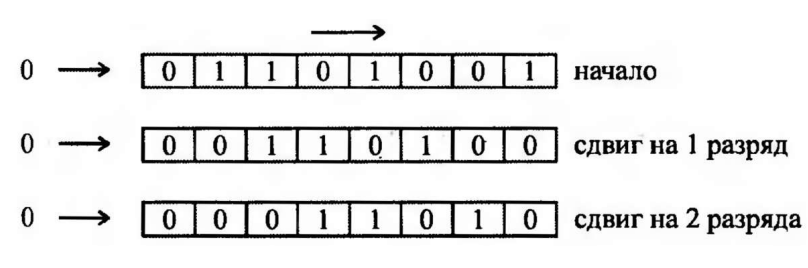

Арифметический сдвиг влево (Shift Left Arithmetic) оператор **sla**

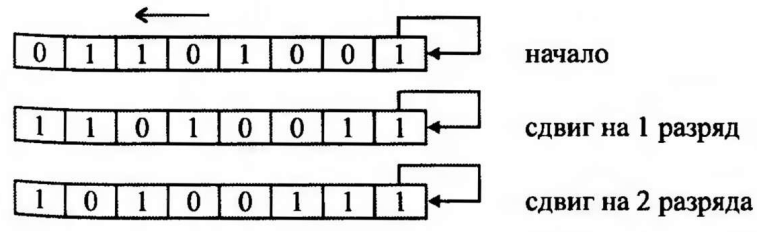

Арифметический сдвиг вправо (Shift Right Arithmetic) оператор **sra**

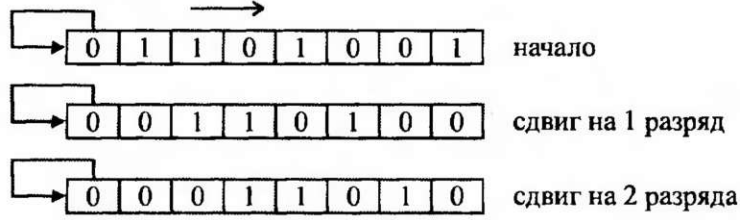

Вращение логическое влево (Rotate Left Logical) оператор **rol**

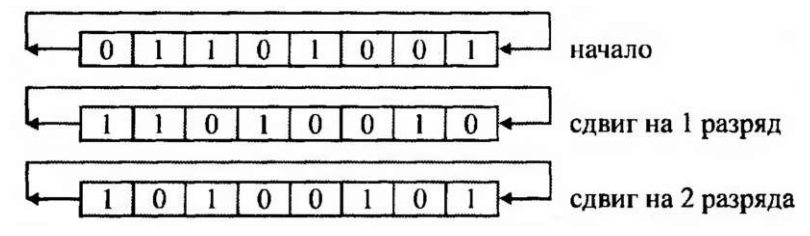

Вращение логическое вправо (Rotate Right Logical) оператор ror

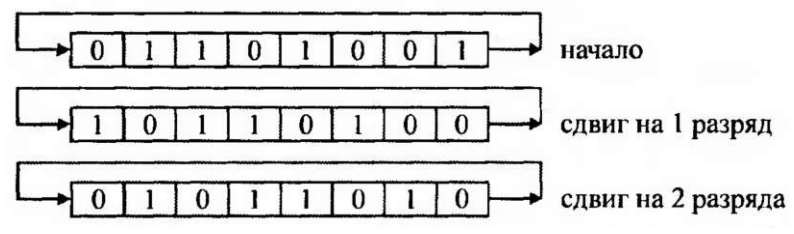